### **P-9114**

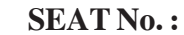

**[Total No. of Pages : 3**

# **[6179]-239**

# **S.E. (Computer Engineering) PRINCIPLES OF PROGRAMMING LANGUAGES (2019 Pattern) (Semester - IV) (210255)** S.E. (CONCIPLES OF P<br>(2019 Pattern)<br>
(2019 Pattern)<br>
to the candidates<br>
nswer Q.1 on Q.2, Q.3 of<br>
igures to the right indic<br>
leat diagrams must be divided 49.248.216.238 26/12/2023 09:34:52 static-238

*Time : 2<sup>1</sup>/<sub>2</sub> Hours* ] **[Max. Marks : 70** *Instructions to the candidates :*

- *1) Answer Q.1 or Q.2, Q.3 or Q.4, Q.5 or Q.6, Q.7 or Q.8.*
- *2) Figures to the right indicate full marks.*
- *3) Neat diagrams must be drawn wherever necessary.*
- *4) Make suitable assumptions whenever necessary.*

*Q1* a) Justify the meaning of each characteristic of java in the statement "java" secured programming language." **AND** Whit indicate full marks.<br>
Solution that the drawn wherever necessary.<br>
Solutions whenever necessary.<br>
Altitude in the static-238 and the static-238 and the static-238 and the example. Explain the following<br>
Java with exam

- is simple, architecture -neutral ,portable, interpreted and robust and<br>secured programming language. [6]<br>Define String in Java with example.1. To find the length of a string. 2. To<br>compare two strings 3. Extraction of char b) Define String in Java programming. Explain the following operations of class string in Java with example.1. To find the length of a string. 2. To compare two strings 3. Extraction of character from a string **[6]**
- c) Define Constructor. Show the example about overloading of default,

parameterized, and copy constructors. **[6]** 

OR

- *Q2)* a) Write a program to print the area of a circle by creating a class named 'Area' having two methods. First method named as 'setRadius' takes the radius of the circle as a parameter and the second method, named as get 'Area' returns the area of the circle. The radius of circle is entered through the keyboard?  $[6]$ a circle by creating a<br>thod named as **setRac**<br>d the second method<br>ne radius of circle is en ample about overloading of default,<br>
actors. [6]<br>
a of a circle by creating a class named<br>
method named as set<br>
r and the second method. Bamed as get<br>
e. The radius of circle is entered through<br>
[6]<br>
oncept in Java Progra
	- b) Explain the Garbage Collection concept in Java Programming with code example.  $\left\langle \downarrow \right\rangle$   $\left\langle \downarrow \right\rangle$   $\left\langle \downarrow \right\rangle$   $\left\langle \downarrow \right\rangle$   $\left\langle \downarrow \right\rangle$   $\left\langle \downarrow \right\rangle$
	- c) Explain command line arguments and variable length arguments in Java with an example. **[6] [6]**

*P.T.O.*

- *Q3* ) a) Elaborate the significance of the keyword " super " in Java. With code example of each case.  $\bigcirc$  **[6]** 
	- b) Explain in brief the interface and package in Java with code examples.**[6]**
	- c) Create a custom Exception/class. You need to consider two integer inputs that the user must supply, You will display the sum of the integers if and only if the sum is less than 100. If it is not less than 100, throw your custom exception **[5]** inputs that the user mu<br>
	if and only if the sum<br>
	your custom exceptie<br>
	Elaborate on the signi<br>
	example of each case Elaborate the significance of the keyw<br>
	example of each case.<br>
	Dexplain in brief the interface and package<br>
	Create a custom Exception class. You inputs that the user must supply, You wi<br>
	if and only if the sum is less than

#### OR

- *Q4)* a) Elaborate on the significance of the keyword "final" in java. With code example of each case. **[6]** 
	- b) Explain various Exception Handing mechanism in java
	- c) Write a program to create interface A in a package; in this interface we have two methods meth1 and meth2. Implements this interface in another class named MyClass by importing your package. **[5]** en case.<br>
	Substitute the Exception Handing mechanism in java<br>
	Im to create interface A in a package, in this<br>
	dos meth. I and meth. 2. Implements this interf<br>
	IyClass by importing your package.<br>
	Intervalse in Java? With<br>
	I
- *Q5)* a) Explain different ways to implement Threads in Java? With code example. **[6]** lass by importing you
	- b) Explain the below methods in detail **[6]**
		- i) Isalive
		- ii) Notify
		- iii) GetPriority
	- c) List the Features, advantages and limitations of Vue JS **[6]**

#### OR

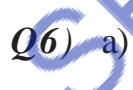

- *Q6)* a) Explain the uses of is Alive() and join() methods in the java thread with examples.  $\qquad \qquad \qquad \qquad$  [6] nitations of Vue Co 49.228 26.238 26.238 26.238 26.238 26.238 26.238 26.238 26.238 26.238 26.238 26.238 26.238 26.238 26.238 26.238 26.238 26.238 26.238 26.238 26.238 26.238 26.238 26.238 26.238 26.238 26.238 26.238 26.238 26.238 26.238 26.2
	- b) Explain the thread life cycle model in Java. **[6]**
	- c) Write a short note on React JS and Angular JS. **[6]**<br>  $\begin{bmatrix} 6 \end{bmatrix}$ <br> **9]-239**

## **[6179]-239 <sup>2</sup>**

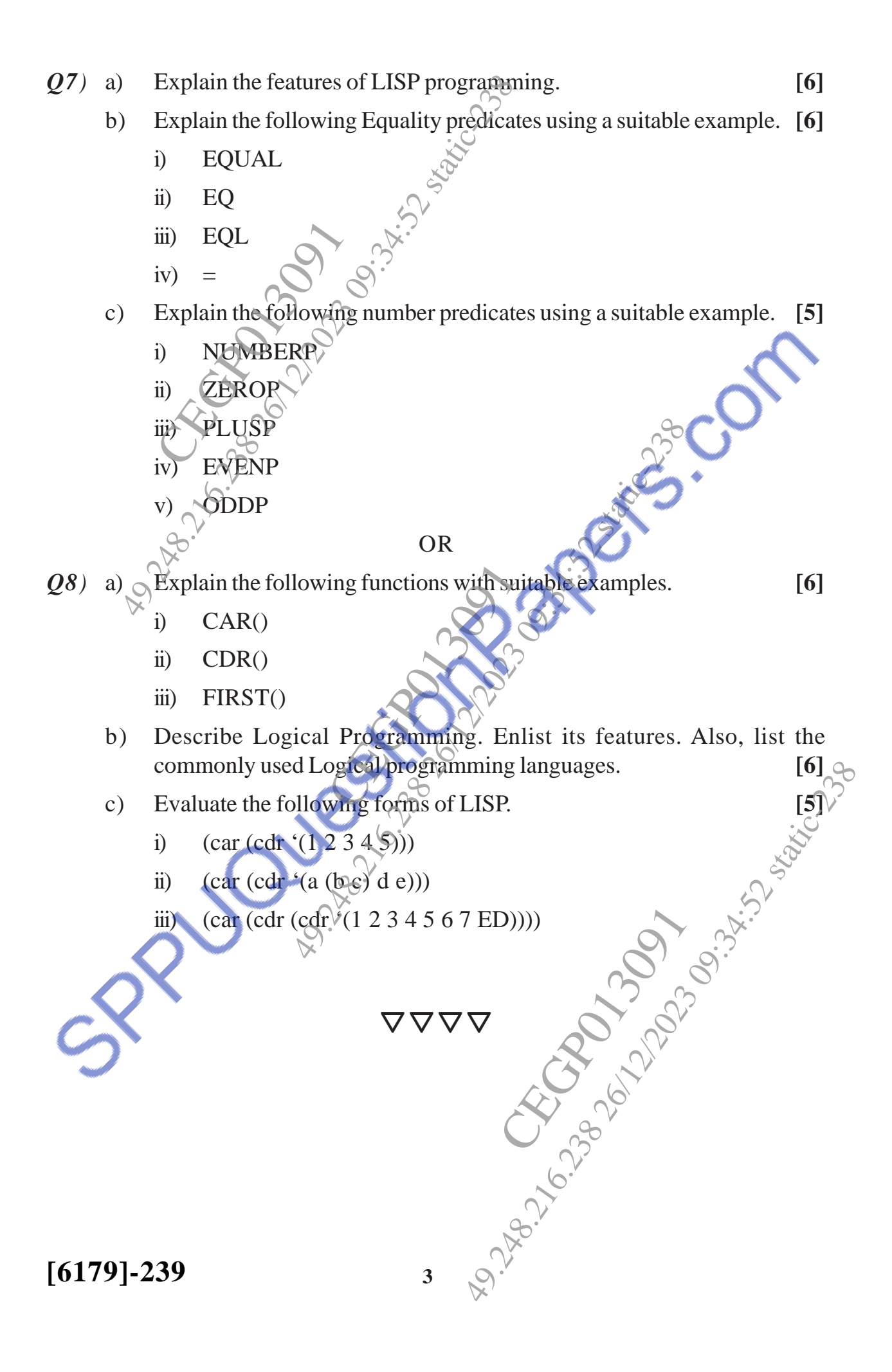